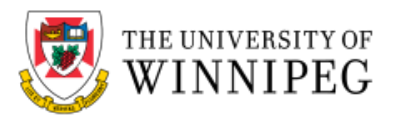

## **How does multifactor authentication work with Outlook Web Access?**

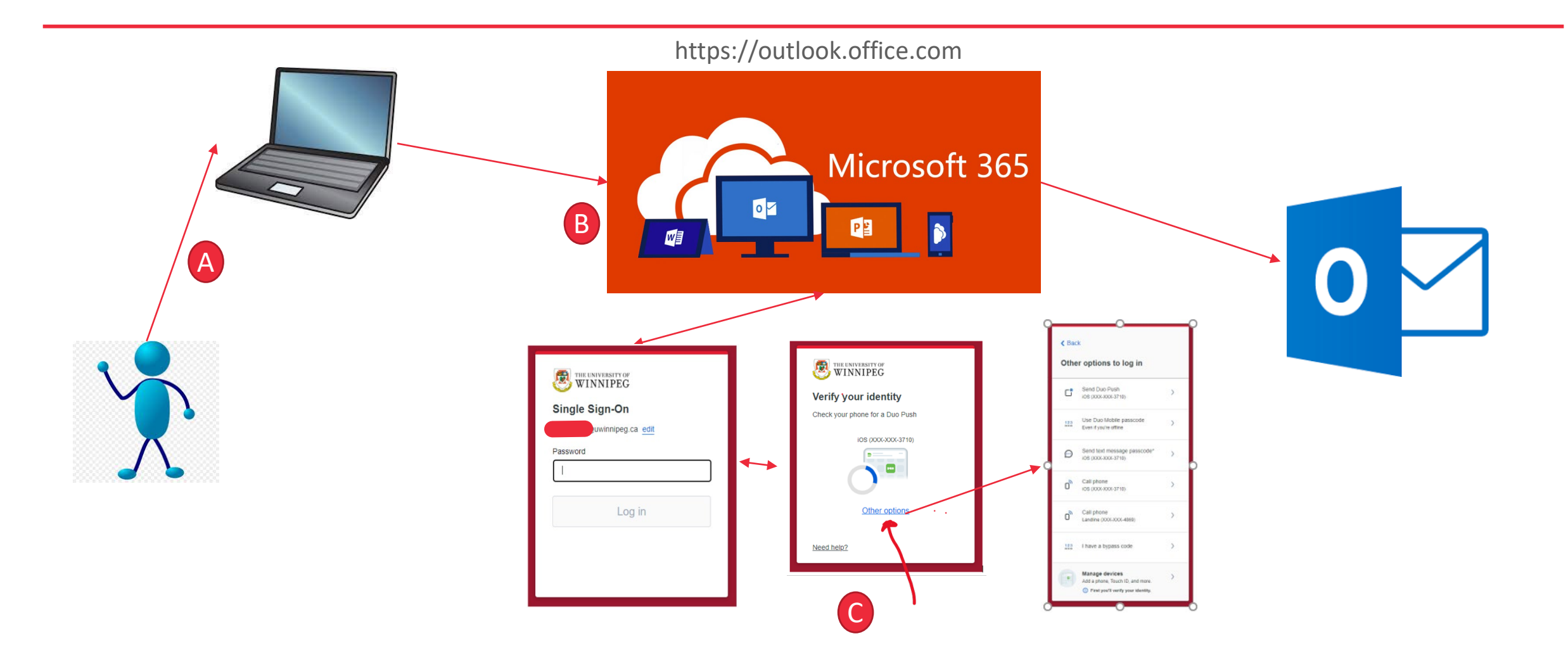